TLgml

**GML**

Ved tinglysning af nye servitutter skal servitutternes udstrækning stedfæstes. Denne stedfæstelse klares via en GML-fil med et format tilpasset Tinglysningsrettens krav. TLgml gør det nemt at danne GML-filen i dit CAD- eller GIS-program.

Ved hjælp af TLgml kan brugeren meget enkelt stedfæste et eller flere objekter (punkt, linje eller flade) i dit CAD eller GIS-program til en GML-fil med både geometri og informationer om stedfæstelserne.

TLgml installeres som andre programmer til Windows' styresystemer. Under installationen bliver brugeren spurgt om TLgml skal integreres til en GIS og/eller CAD-platform. I dag understøttes MicroStation, GeoMedia, ArcGIS, MapInfo og QGIS.

I TLgml er der mulighed for at oprette GML-filer til nye servitutter eller servituterklæringer. Når programmet er startet fra det pågældende GIS eller CAD-program udvælges de enkelte geometrier, som stedfæstelsen omfatter samt hvilken type servitut, der er tale om. For hver stedfæstelse påsættes de ønskede over- og underkategorier, samt den korrekte stedfæstelsesmetode.

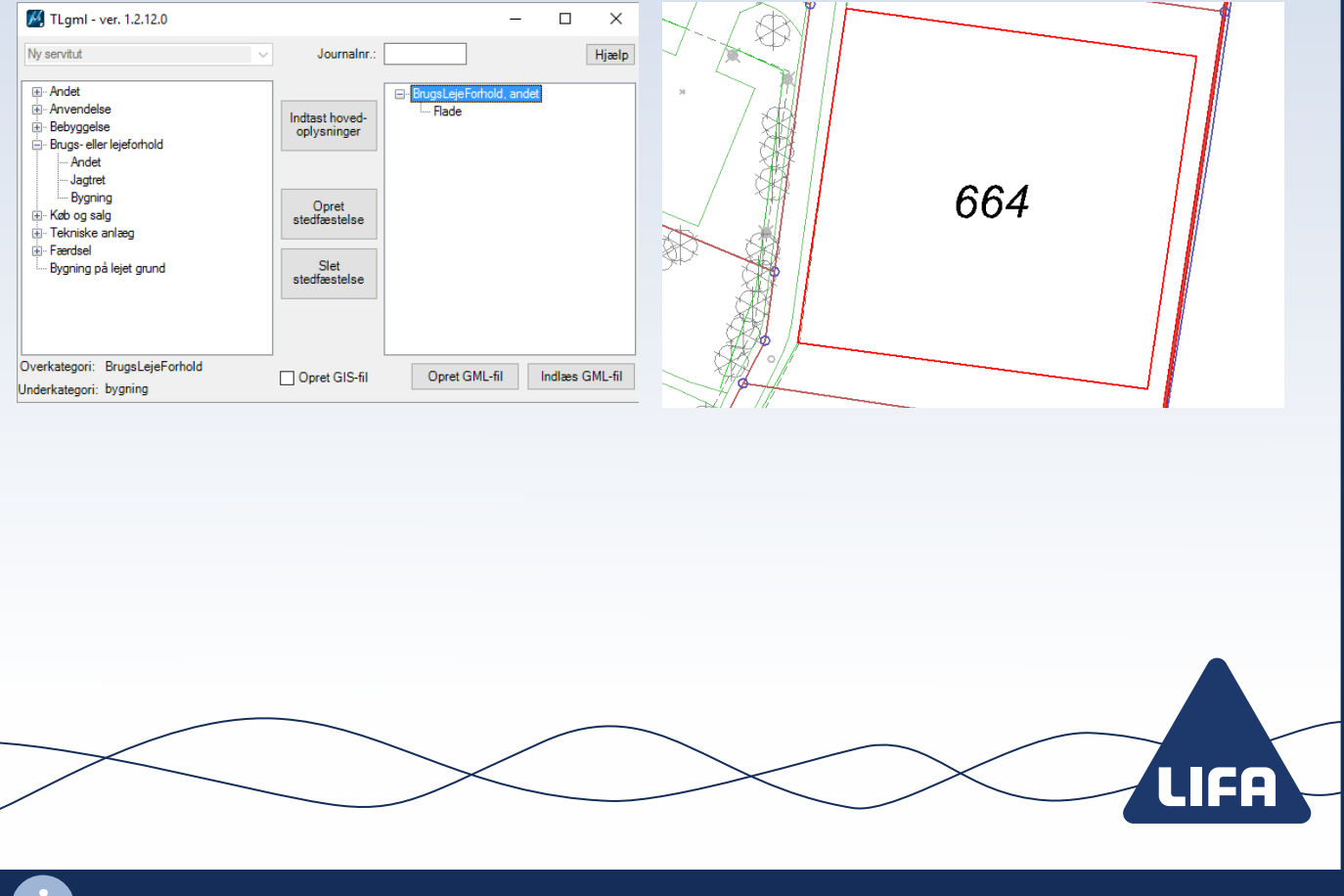

LIFA A/S • Lucernemarken 1 • 5260 Odense S • Tlf: 6313 6800 • lifa.dk

Alle valg i programmet er tilpasset de gældende krav som Tinglysningsretten opsætter.

Når alle valg er foretaget kan stedfæstelsen let oprettes, hvorefter flere geometrier kan tilføjes på samme vis. Når alle stedfæstelser er oprettet kan GML-filen dannes. Filen kan herefter uploades på tinglysning.dk i forbindelse med anmeldelse af servitutter.

## **Fordelene med TLgml:**

- Det er let, overskueligt og hurtigt at anvende
- Det kan integreres med mange forskellige CAD- og GIS-platforme
- Geometrier kan udvælges i dit CAD- eller GIS-program og stedfæstes let
- Nemme og overskuelige funktioner
- Alle gældende krav og regler til GML-filerne overholdes

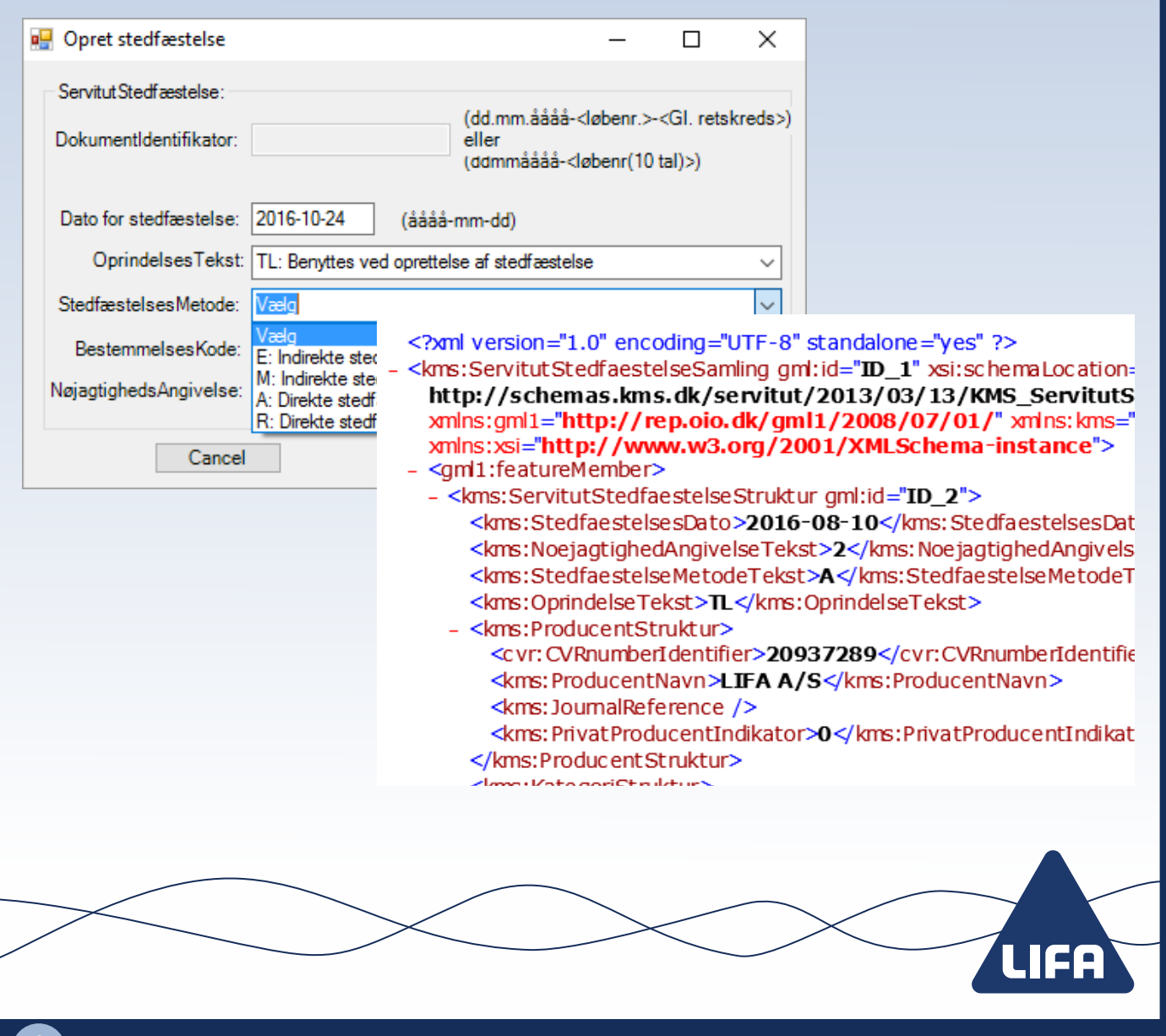